## **Area.AutoFitHeight()**

## **Description**

Sets the height of each of the rows within the area to the height of the highest cell value in that row within the bounds of the Area.

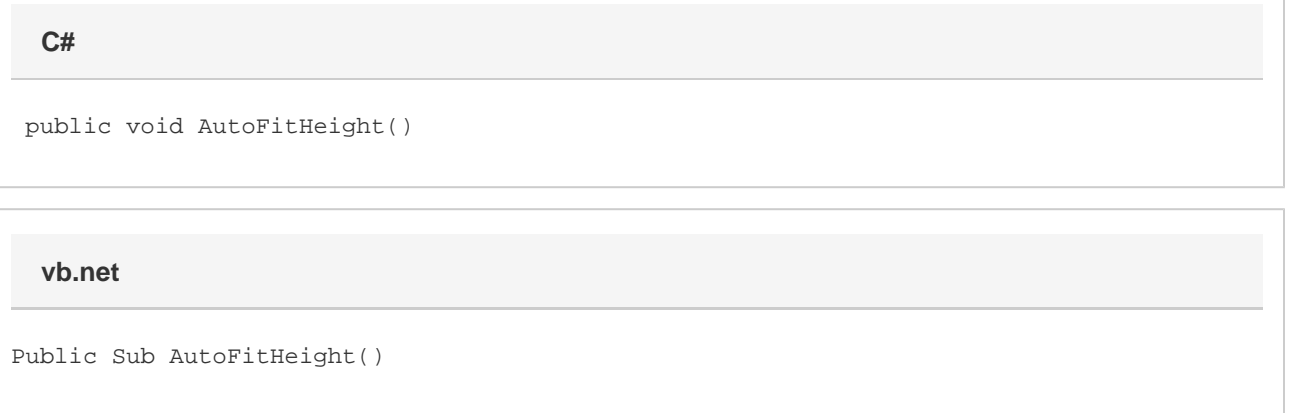

## **Examples**

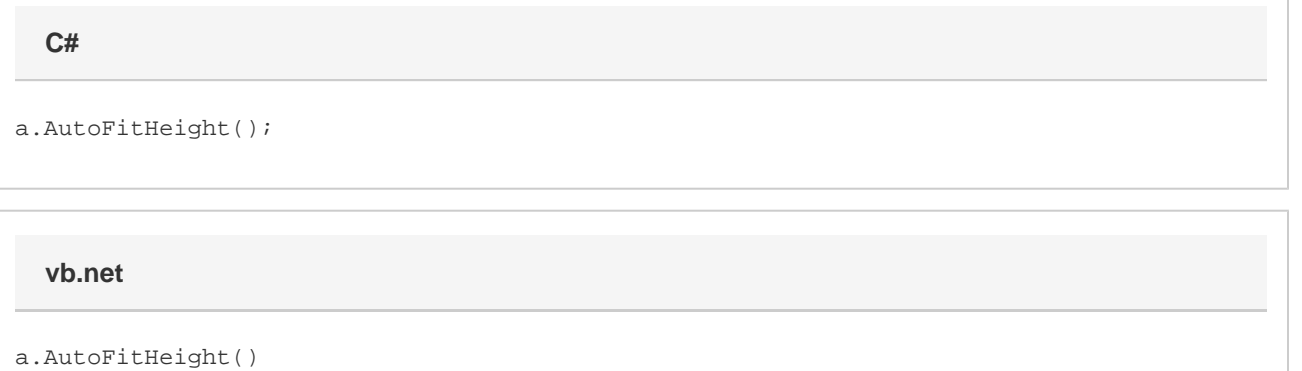